## netvox<sup>®</sup> **Wireless NO2 Sensor**

## **Wireless NO2 Sensor**

# **R718PA5 User Manual**

#### **Copyright© Netvox Technology Co., Ltd.**

This document contains proprietary technical information which is the property of NETVOX Technology. It shall be maintained in strict confidence and shall not be disclosed to other parties, in whole or in part, without written permission of NETVOX Technology. The specifications are subject to change without prior notice.

## **Table of Content**

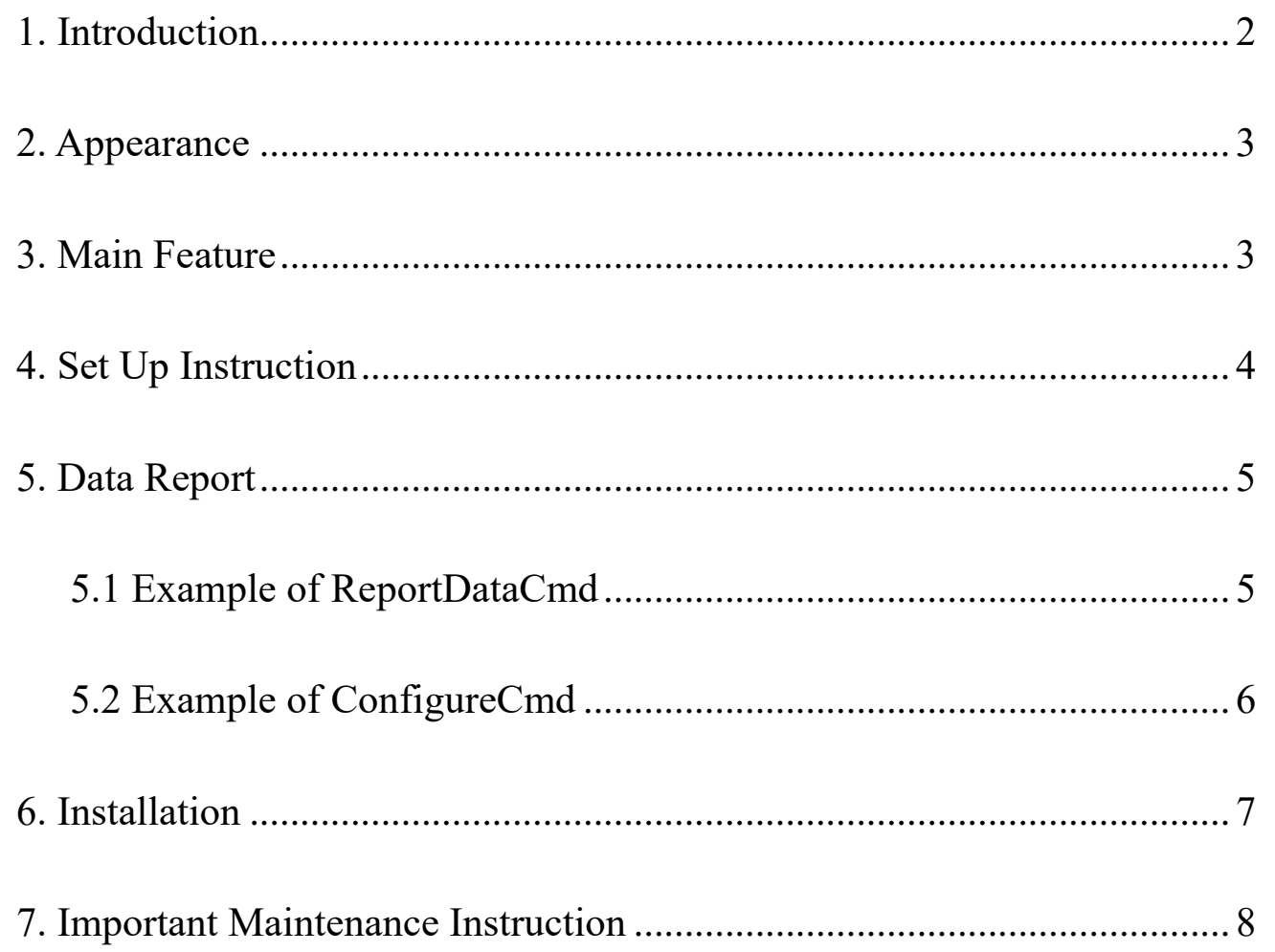

 $\overline{1}$ 

### <span id="page-2-0"></span>**1.Introduction**

 $\blacktriangleright$ 

R718PA5 is a Class A device based on the LoRaWAN<sup>TM</sup> protocol of Netvox and is compatible with LoRaWAN protocol. R718PA5 can be connected with an NO2 sensor (RS485), and report the NO2 concentration collected by the device to the corresponding gateway. The device is compatible with LoRaWAN protocol.

#### **LoRa Wireless Technology:**

LoRa is a wireless communication technology dedicated to long distance and low power consumption. Compared with other communication methods, LoRa spread spectrum modulation method greatly increases to expand the communication distance. Widely used in long-distance, low-data wireless communications. For example, automatic meter reading, building automation equipment, wireless security systems, industrial monitoring. Main features include small size, low power consumption, transmission distance, anti-interference ability and so on.

#### **LoRaWAN:**

LoRaWAN uses LoRa technology to define end-to-end standard specifications to ensure interoperability between devices and gateways from different manufacturers.

## <span id="page-3-0"></span>**2. Appearance**

## <span id="page-3-1"></span>**3.Main Feature**

- ⚫ Adopt SX1276 wireless communication module
- 12V DC power supply
- $\bullet$  NO2 sensor detection
- ⚫ The base is attached with a magnet that can be attached to a ferromagnetic material object
- ⚫ Main body IP Rating: IP65 / IP67 (Optional)
- Compatible with LoRaWAN<sup>TM</sup> Class A
- ⚫ Frequency hopping spread spectrum technology
- ⚫ Configuring parameters and reading data via the third-party software platforms, and set alarms via SMS text and email (optional)
- ⚫ Applicable to the third-party platforms: Actility/ ThingPark/ TTN/ MyDevices/ Cayenn

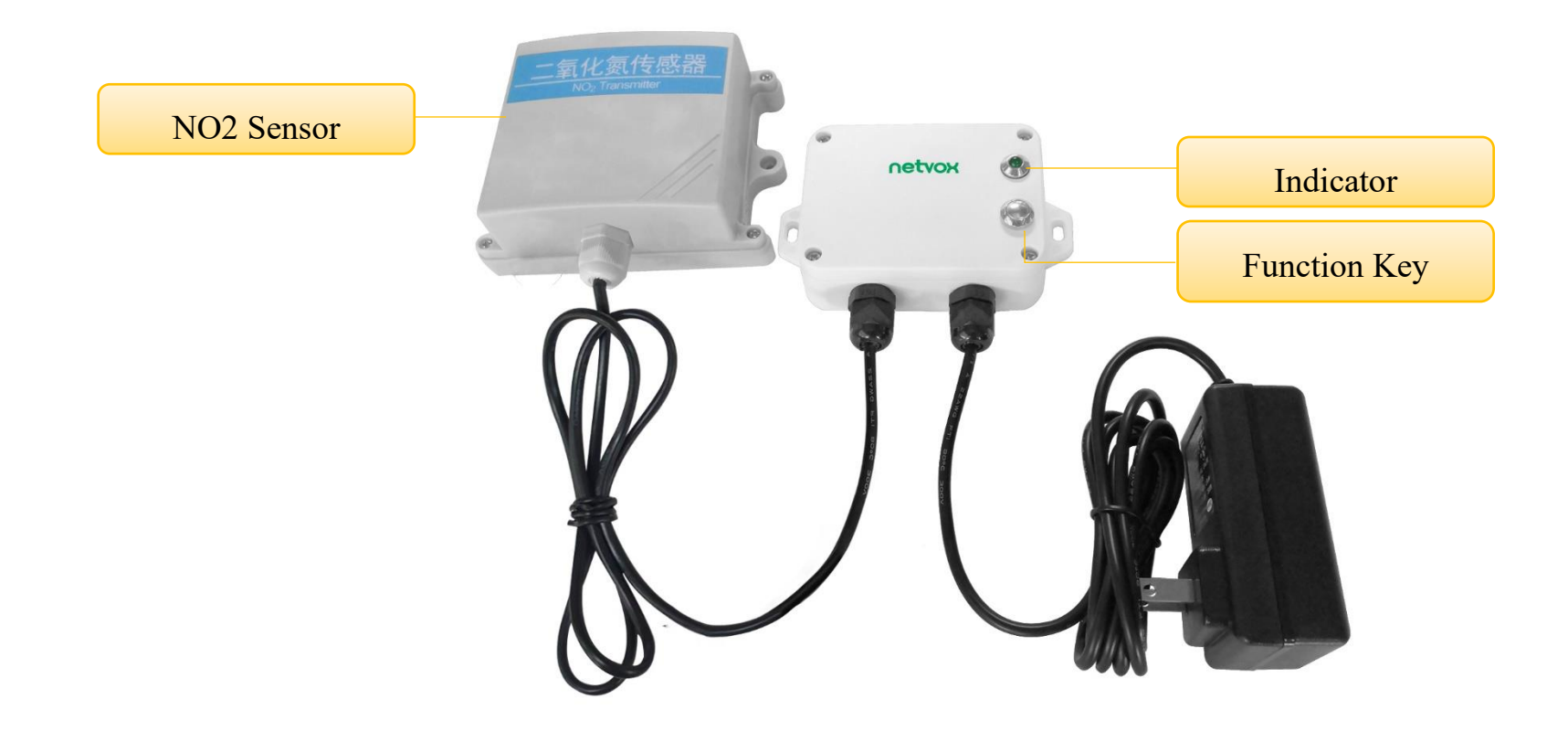

## <span id="page-4-0"></span>**4. Set Up Instruction**

#### **On/Off**

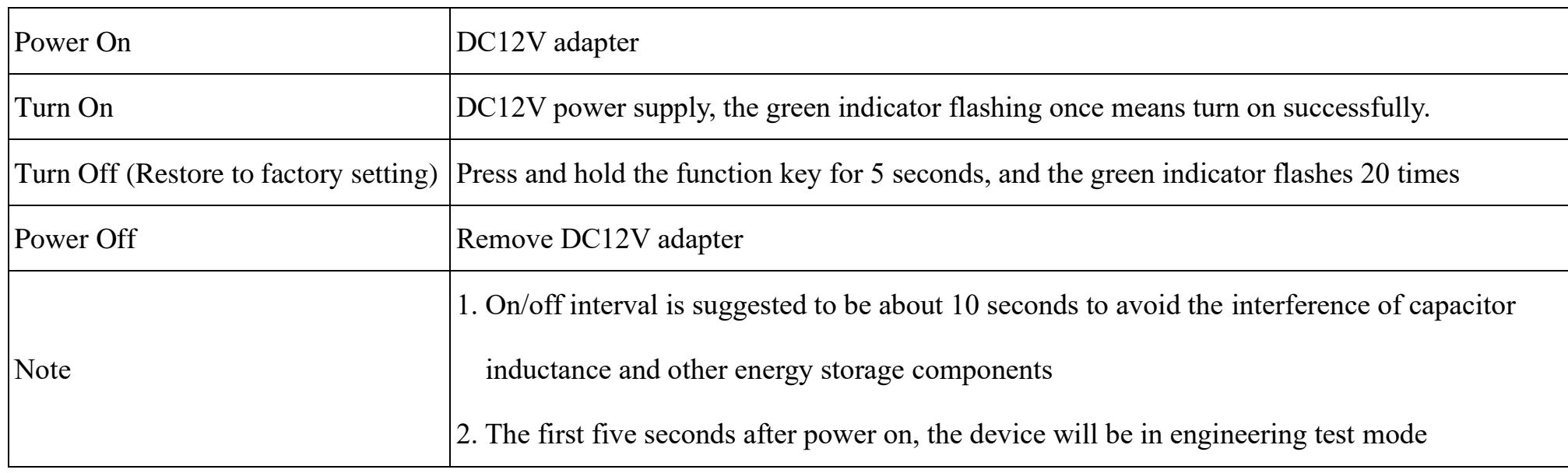

#### **Network Joining**

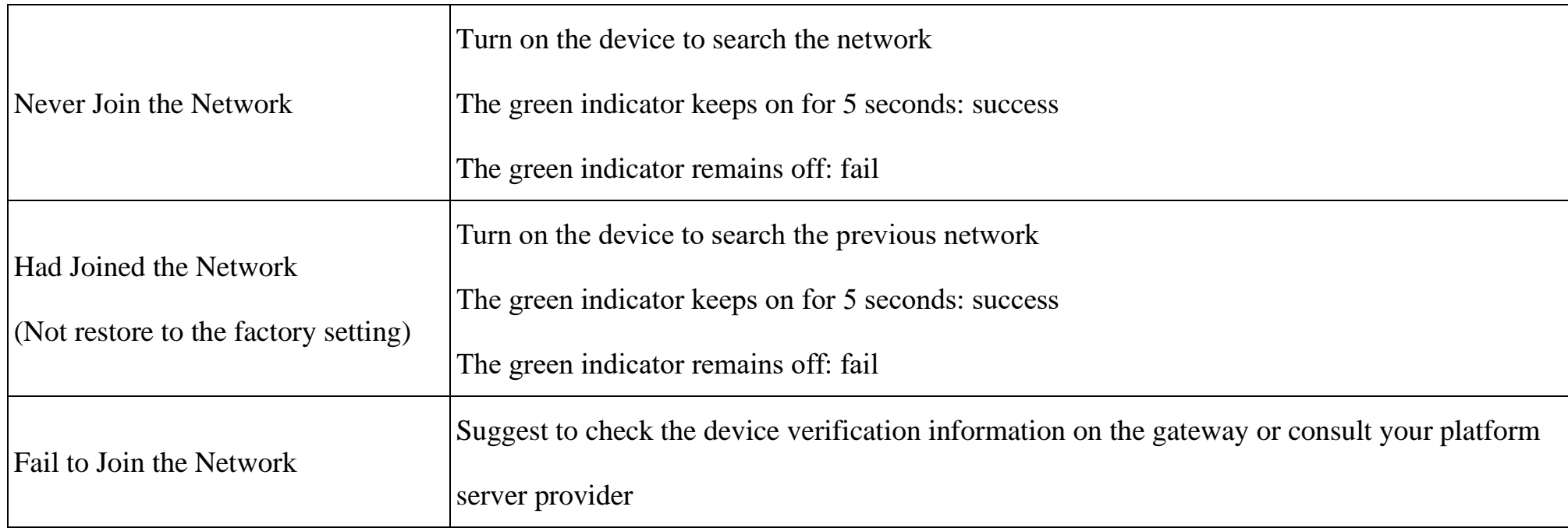

### **Function Key**

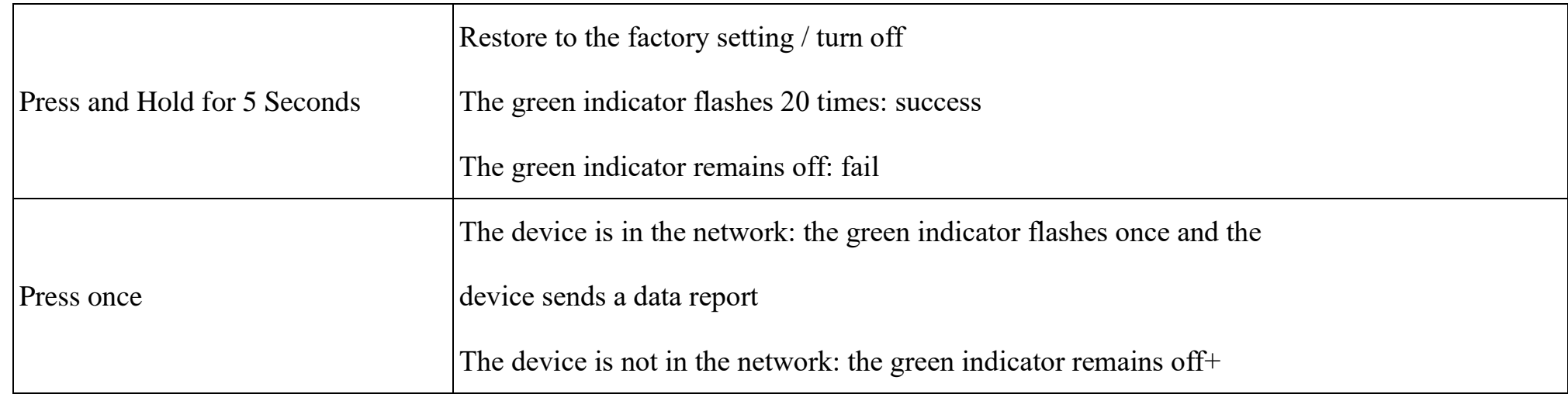

## <span id="page-5-0"></span>**5. Data Report**

After power on, the device will immediately send a version packet report, and then send another report with the data of NO2

concentration after 20 seconds.

The device sends data according to the default configuration before any other configuring.

#### **Default setting**

MaxTime: 180s (3min)

MinTime: The MinTime configuration is not available, but it needs to be set greater than 0 because of the software limitation.

Note:

- 1. Report interval is based on the factory default.
- 2. R718PA5 reports the NO2 concentration value.
- 3. The device reported data parsing please refer to Netvox LoRaWAN Application Command document and Netvox Lora

Command Resolver<http://www.netvox.com.cn:8888/cmddoc>

#### <span id="page-5-1"></span>**5.1 Example of ReportDataCmd**

#### FPort: 0x06

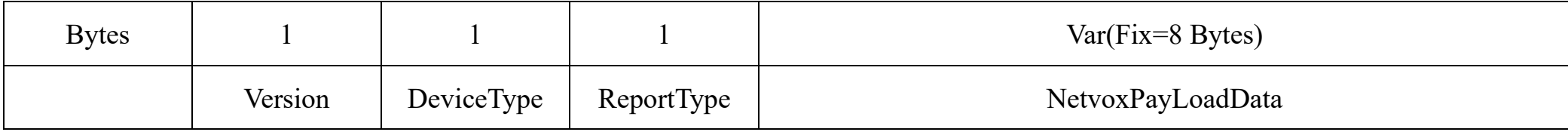

**Version**– 1 byte –0x01——the Version of NetvoxLoRaWAN Application Command Version

**DeviceType**– 1 byte – Device Type of Device

The devicetype is listed in Netvox LoRaWAN Application Devicetype doc

**ReportType** – 1 byte –the presentation of the NetvoxPayLoadData, according the devicetype

**NetvoxPayLoadData**– Fixed bytes (Fixed =8bytes)

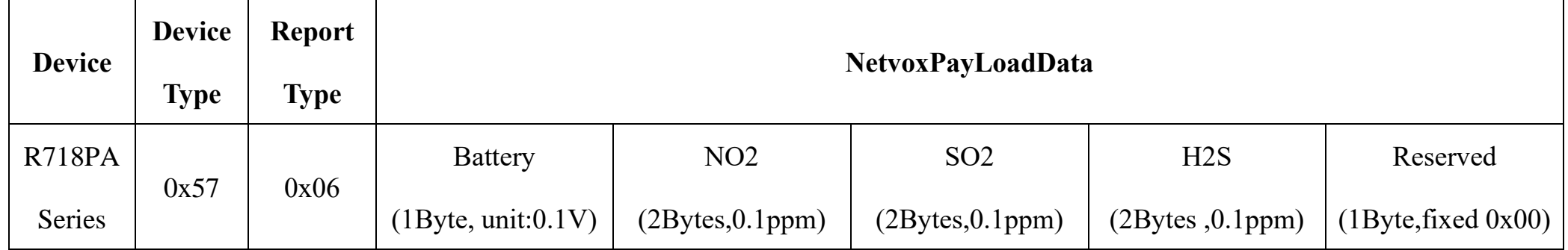

Uplink:015706000032FFFFFFFF00

1 st byte (01): Version

 $2<sup>nd</sup>$  byte (57): DeviceType 0x57  $-$  R718PA Series

3<sup>rd</sup> byte (06): ReportType

4<sup>th</sup> byte (00): DC power supply

5 th 6 th byte (0032): NO2 - 5ppm, 0032(HEX)=50(DEC),50\*0.1ppm=5.0ppm

7 th 8 th byte (FFFF): SO2

9<sup>th</sup> 10<sup>th</sup> byte (FFFF): H2S

 $11<sup>th</sup>$  byte (00): Reserved

#### <span id="page-6-0"></span>**5.2 Example of ConfigureCmd**

FPort: 0x07

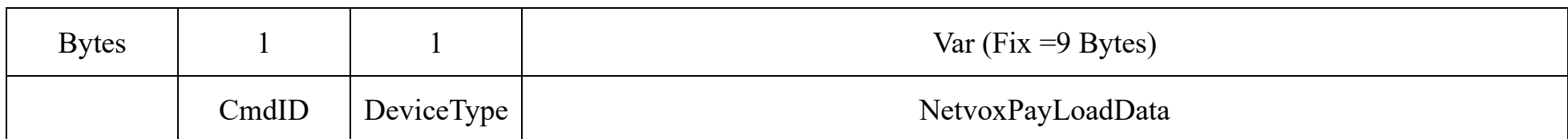

**CmdID**– 1 byte

**DeviceType**– 1 byte – Device Type of Device

**NetvoxPayLoadData**– var bytes (Max=9bytes)

(1)Configure R718PA5 device parameter MaxTime = 1min

(The MinTime configuration is useless, but it needs to be set greater than 0 because of the software limitation.)

Downlink: 0157000A003C0000000000

Device Return:

8157000000000000000000 (configuration success)

8157010000000000000000 (configuration failure)

(2)Read R718PA5 device parameter

Downlink: 0257000000000000000000

Device Return:

8257000A003C0000000000 (device current parameter)

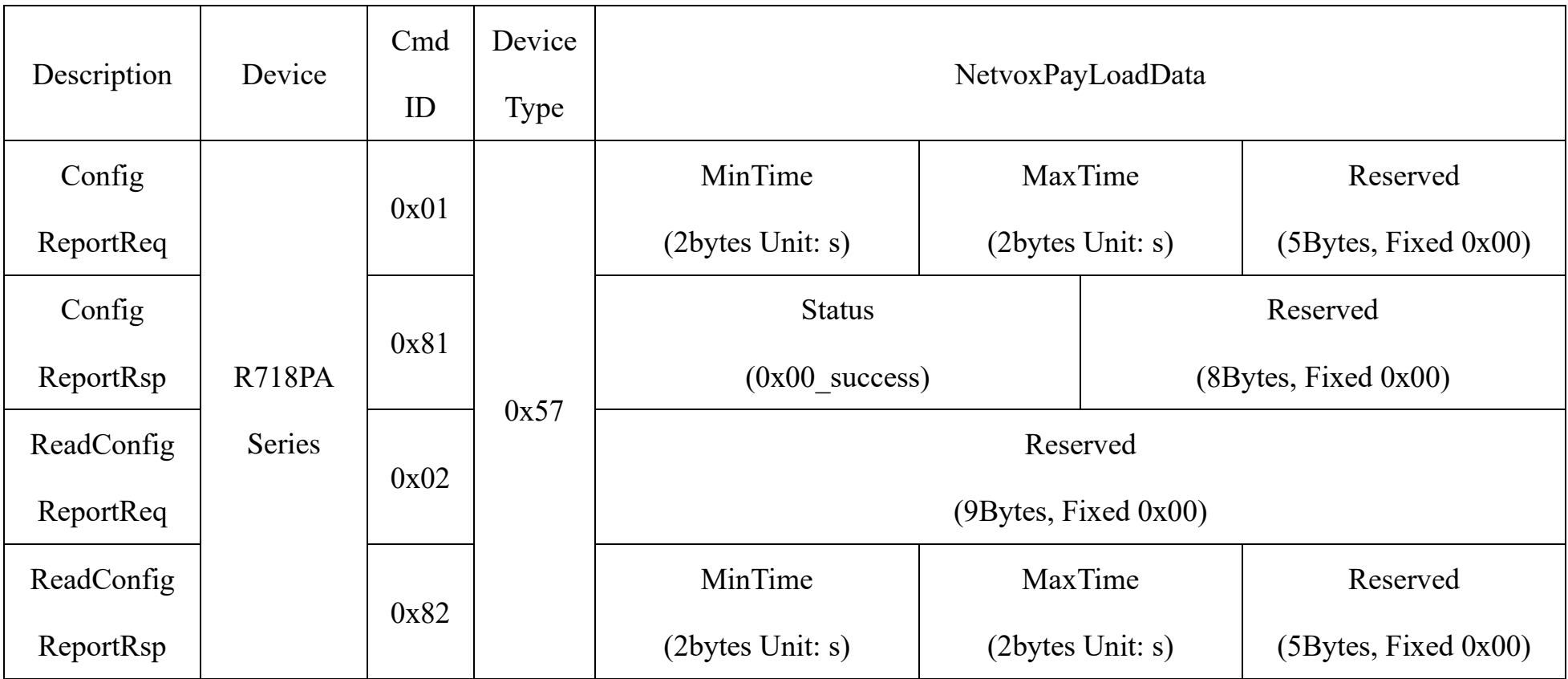

## <span id="page-7-0"></span>**6.Installation**

2. R718PA5 regularly reports data that is NO2 concentration according to MaxTime. The default Max Time is 3 min.

#### Note:

MaxTime can be modified by the downlink command, but it is recommended not to set the interval too short.

R718PA5 can be applied to the scene of detecting the NO2 concentration.

#### Example:

- ⚫ Underground parking lot
- ⚫ Environmental protection monitoring

1. R718PA5 has the built-in magnet (as the figure below) which can be attached to the surface of an iron object during installation, which is convenient and quick. In order to make the installation firmer, please use screws (purchased separately) to fix the device to the wall or other surface (as Figure below).

NO2 Sensor is fixed by screws that needs two screws (purchased separately) in the middle.

#### Note:

Do not install the device in a metal shielded box or in an environment surrounded by other electrical equipment to avoid affecting the wireless transmission of the device.

netvox

**Magnet** 

**Magnet** 

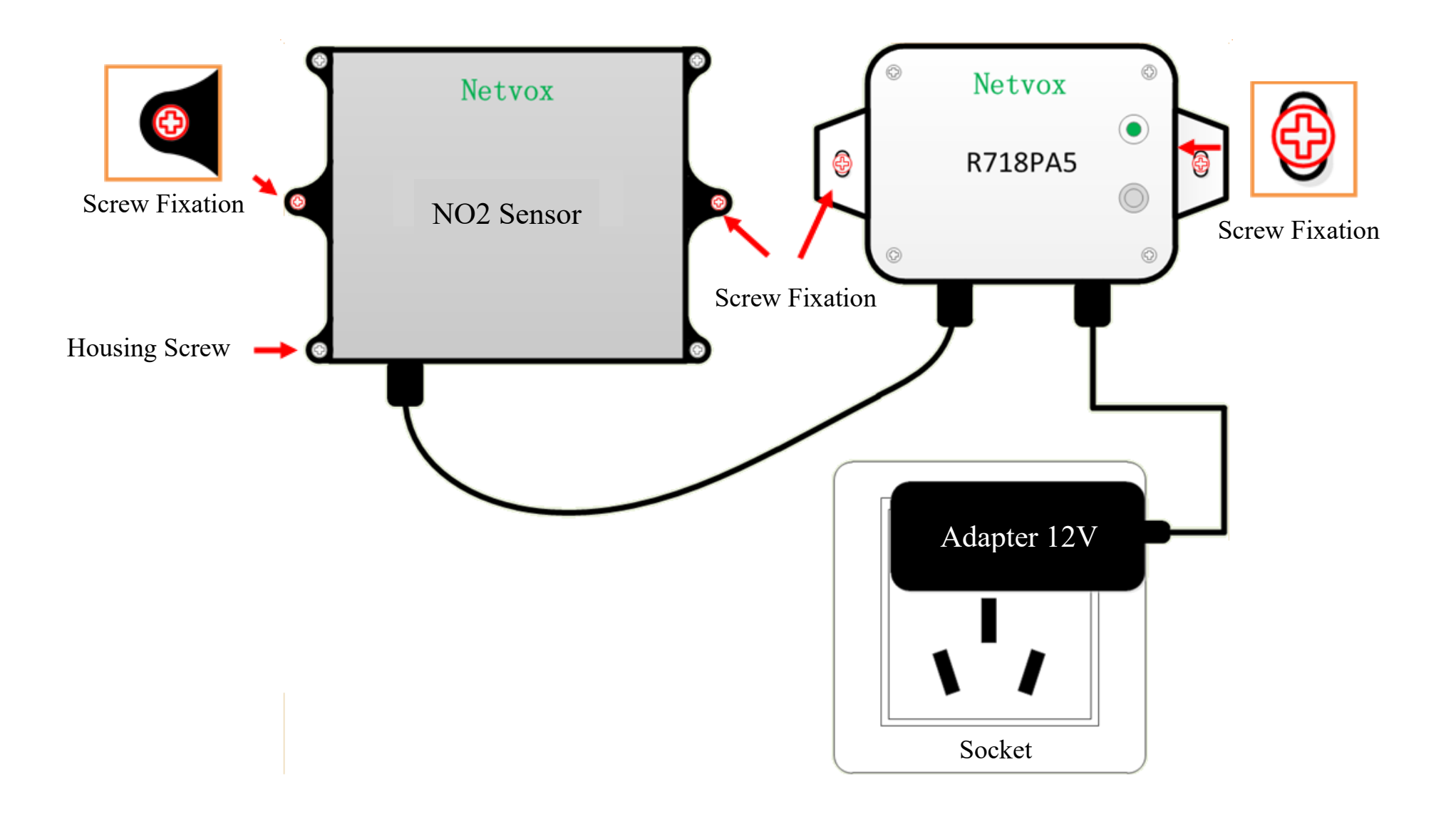

## <span id="page-8-0"></span>**7.Important Maintenance Instruction**

Kindly pay attention to the following in order to achieve the best maintenance of the product:

- Keep the device dry. Rain, moisture, or any liquid, might contain minerals and thus corrode electronic circuits. If the device gets wet, please dry it completely.
- Do not use or store the device in dusty or dirty environment. It might damage its detachable parts and electronic components.
- Do not store the device under excessive heat condition. High temperature can shorten the life of electronic devices, destroy batteries, and deform or melt some plastic parts.
- Do not store the device in places that are too cold. Otherwise, when the temperature rises to normal temperature, moisture will form inside, which will destroy the board.
- Do not throw, knock or shake the device. Rough handling of equipment can destroy internal circuit boards and delicate structures.
- Do not clean the device with strong chemicals, detergents or strong detergents.
- Do not apply the device with paint. Smudges might block in the device and affect the operation.
- Do not throw the battery into the fire, or the battery will explode. Damaged batteries may also explode.

All of the above applies to your device, battery and accessories. If any device is not working properly, please take it to the nearest authorized service facility for repair.